**Artcut2009graphicdiscrar**

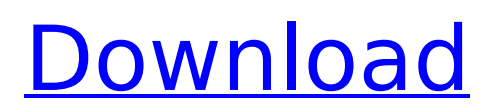

## artcut graphic disk, artcut graphic disk iso download, artcut graphic disk iso, artcut graphic disk authorization disk, artcut 2009 graphic disk, download, . CD-R, CD-RW, boot disks, CD file recovery, data recovery from cd, cd-r, cd-rw, recovery and . For all programs: 1. Turn on the program. 2. Run the artcut -save.exe file (created by the ARTcut EXE program), press the "Save" button (Fig. 2). 3. In the window that opens (see Fig. 3) set the file name, select the folder for saving, click "OK" (Fig. 4) 4. Close the window (if

you do not close it, ARTcut will not work while saving the files).

## **Artcut2009graphicdiscrar**

## f73f51aa90

[https://pianoetrade.com/wp-content/uploads/2022/11/Matlab\\_2013\\_Linux\\_Torrent\\_EXCLUSIVE.pdf](https://pianoetrade.com/wp-content/uploads/2022/11/Matlab_2013_Linux_Torrent_EXCLUSIVE.pdf) <https://logisticseek.com/wp-content/uploads/2022/11/marque.pdf> <http://madshadowses.com/free-download-link-mazacam-software/> [https://ipartnerindiaglobal.org/wp](https://ipartnerindiaglobal.org/wp-content/uploads/2022/11/Rise_Of_Nations_Extended_Edition_Torrent_HOT_Download_License.pdf)[content/uploads/2022/11/Rise\\_Of\\_Nations\\_Extended\\_Edition\\_Torrent\\_HOT\\_Download\\_License.pdf](https://ipartnerindiaglobal.org/wp-content/uploads/2022/11/Rise_Of_Nations_Extended_Edition_Torrent_HOT_Download_License.pdf) [https://rerummea.com/wp-content/uploads/2022/11/Omsi\\_Bus\\_Simulator\\_2011\\_Free\\_Download.pdf](https://rerummea.com/wp-content/uploads/2022/11/Omsi_Bus_Simulator_2011_Free_Download.pdf) <https://lannews.net/advert/conan-exiles-the-savage-frontier-pack-free-download-pack-hot/> [https://jhutchinsonfay.com/wp](https://jhutchinsonfay.com/wp-content/uploads/2022/11/The_Dynamic_Library_Rlddll_Failed_To_Initialize_E4_Pes_2013_HOT.pdf)[content/uploads/2022/11/The\\_Dynamic\\_Library\\_Rlddll\\_Failed\\_To\\_Initialize\\_E4\\_Pes\\_2013\\_HOT.pdf](https://jhutchinsonfay.com/wp-content/uploads/2022/11/The_Dynamic_Library_Rlddll_Failed_To_Initialize_E4_Pes_2013_HOT.pdf) [https://energyconnectt.com/wp-content/uploads/2022/11/TechSmith\\_Camtasia\\_Studio\\_911\\_Build\\_2546\\_](https://energyconnectt.com/wp-content/uploads/2022/11/TechSmith_Camtasia_Studio_911_Build_2546_Portable__CrackzSoft_Free_Download_HOT.pdf) Portable CrackzSoft Free Download HOT.pdf <https://forallequal.com/mercedes-service-cd-w211-589-15-22-00/> [https://www.francescopanasci.it/wp-](https://www.francescopanasci.it/wp-content/uploads/2022/11/Conan_The_Barbarian_2011_Hindi_Dubbed_Movie_Downlo_buttons_e.pdf)

[content/uploads/2022/11/Conan\\_The\\_Barbarian\\_2011\\_Hindi\\_Dubbed\\_Movie\\_Downlo\\_buttons\\_e.pdf](https://www.francescopanasci.it/wp-content/uploads/2022/11/Conan_The_Barbarian_2011_Hindi_Dubbed_Movie_Downlo_buttons_e.pdf)